## 設定例 **NetVolanteRTA52i**

## **ABCnet**

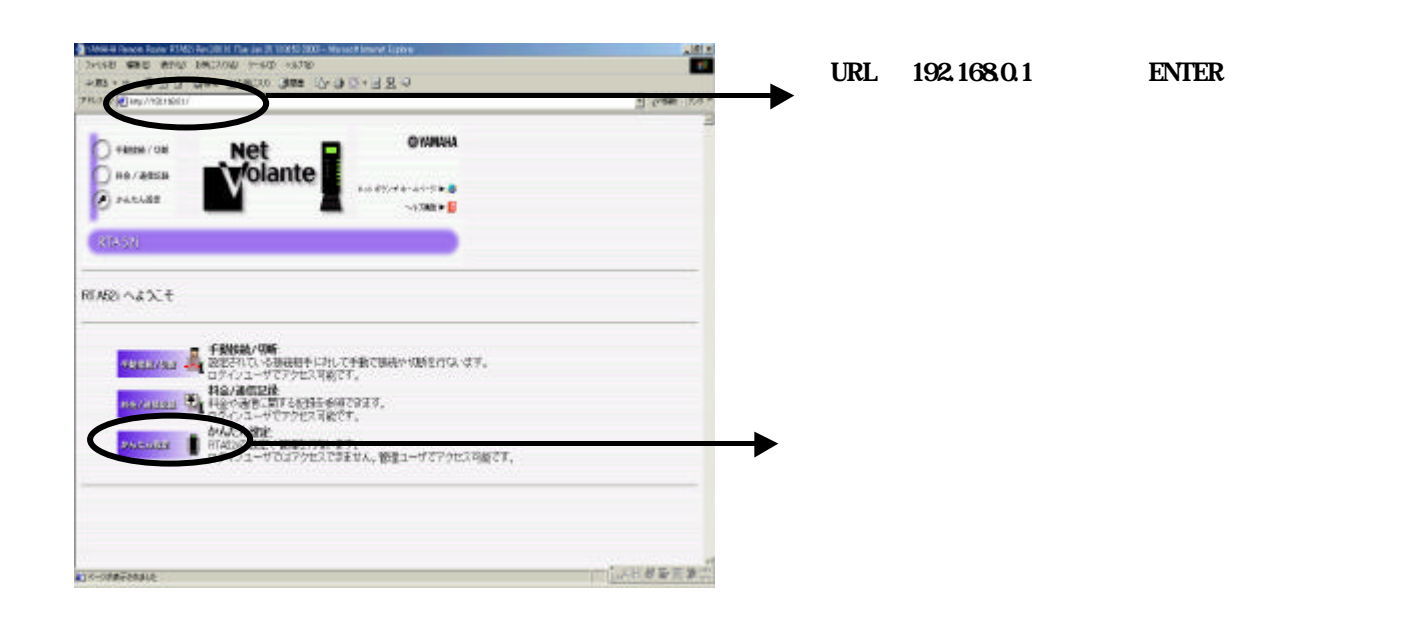

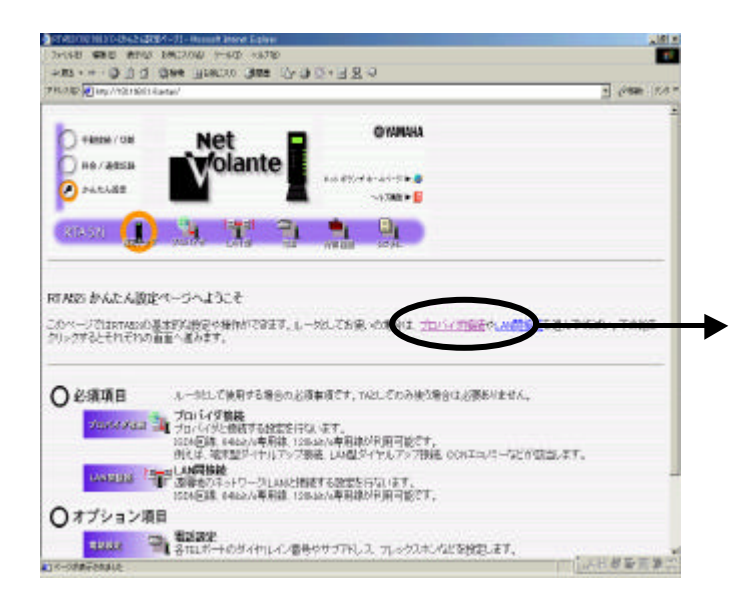

## 設定例 **NetVolanteRTA52i**

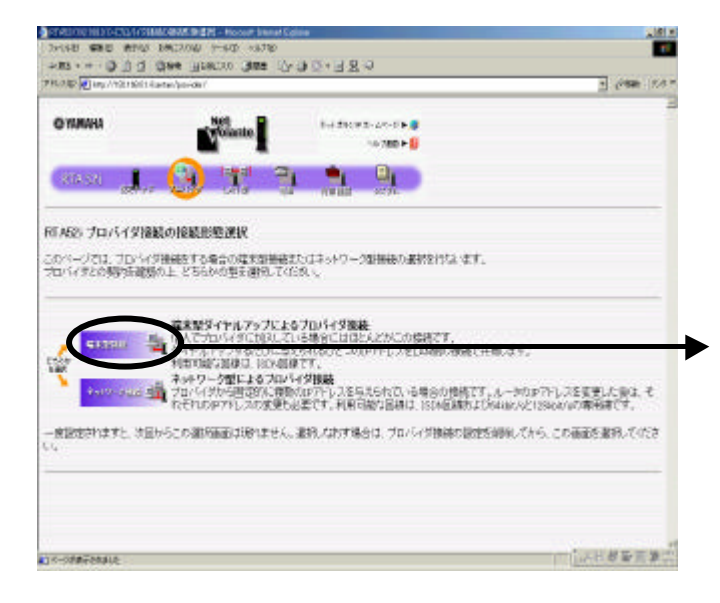

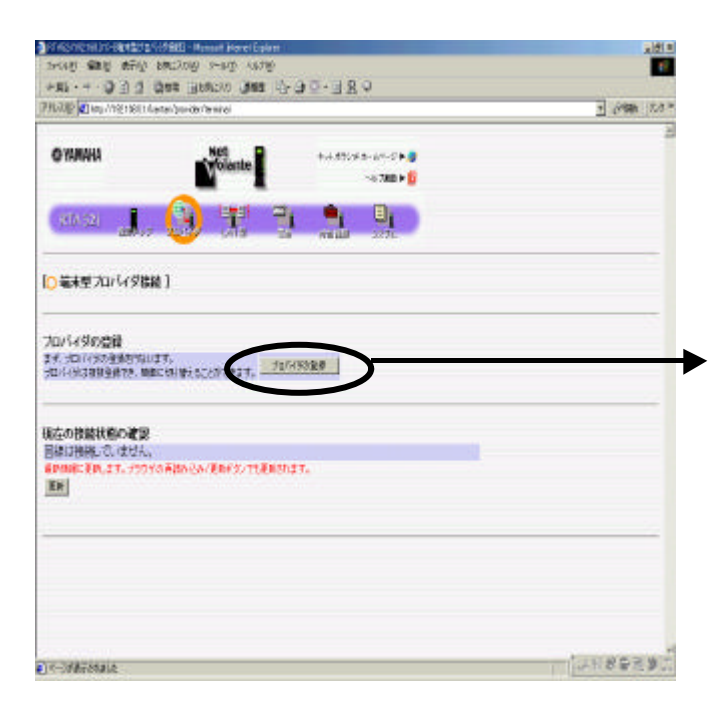

## 設定例 **NetVolanteRTA52i**

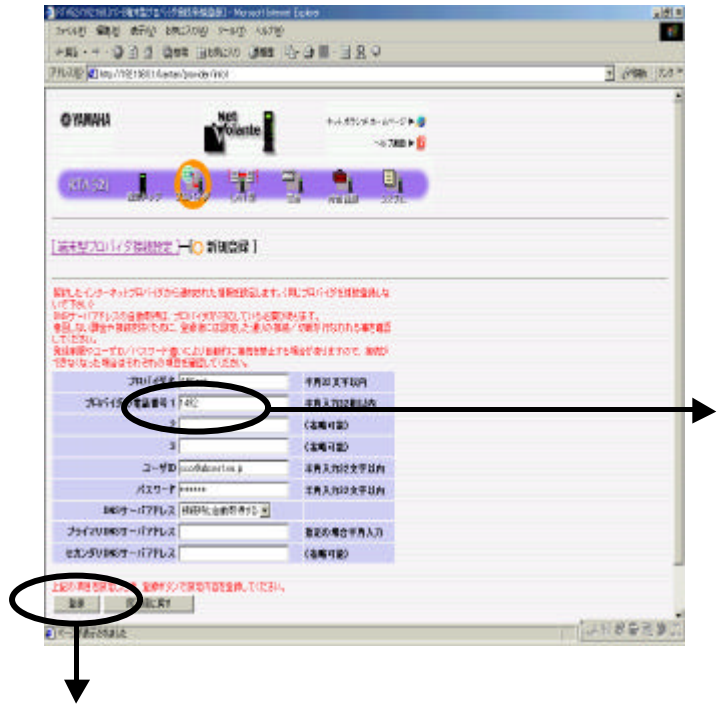

接続先番号「1492」(局番なしの**4**桁)のみの設定で